## Der modifizierte interne Zinssatz

#### **Um die modifizierte interne Verzinsung des investierten Kapitals zu berechnen, wird zweistufig vorgegangen:**

- Im ersten Schritt werden die rückfließenden Einnahmenüberschüsse auf das Ende der Nutzungsdauer aufgezinst. Damit wird die Wiederveranlagung explizit berücksichtigt.
- Im zweiten Schritt wird die modifizierte interne Verzinsung berechnet, die sich
	- aus der Anschaffungsausgabe zu Beginn der Laufzeit und
	- den aufgezinsten und addierten Einnahmenüberschüssen am Ende der Laufzeit ergibt.

#### **Die Berechnung der modifizierten Verzinsung erfolgt dann - mathematisch gesehen - wie folgt:**

- Zuerst wird der Gesamtaufzinsungsfaktor ermittelt, der sich bei der Division der aufgezinsten Einnahmenüberschüsse durch die Anschaffungsausgabe ergibt. Er drückt den Wertzuwachs während der gesamten Nutzungsdauer unter Berücksichtigung der Wiederveranlagung aus.
- Um zum jährlichen Aufzinsungsfaktor zu gelangen, ist die sich aus der Nutzungsdauer ergebende n-te Wurzel des Aufzinsungsfaktors zu berechnen.
- Der jährliche Aufzinsungsfaktor wird schließlich in den Zinssatz umgewandelt.
- Endwert der Rückflüsse berechnen:
- im Beispiel zur Kapitalwertmethode einen Kapitalwert in der Höhe von € 10.906,76 bei einem Kalkulationszinssatz von i<sub>k</sub> = 8% errechnet. Wir verzinsen jetzt die Rückflüsse auch mit i<sub>r</sub> = 8%.
- Endwert der Rückflüsse berechnen:
- $20000 \cdot 1.08^4 + 30000 \cdot 1.08^3 + 10000 \cdot 1.08^2 + 20000 \cdot 1.08 + 50000 = 148265.14$ • Kapitaleinsatz: K $_{0}$  = 90 000

#### $90000 \cdot r^5 = 148265.14$

#### $r \sim 1.105$  Damit ist der modifizierte interne Zinssatz  $i_{mod} = 10.5\%$

### **Mit TI82 kann das Finden des modifizierten internen Zinssatzes wie folgt berechnet werden**

- Zeitpunkte der Rückflüsse mit 1 beginnend in L1 abspeichern
- Cash Flow der Rückflüsse in L2 abspeichern
- Abspeicherung des Aufzinsungsfaktors (Wiederveranlagungszinssatz!) am besten in R.
- Abspeicherung der Dauer der Investition in N
- Eingabe am TI82
- $sum(L_2^* R^N(N-L_1))$
- Die Rückflüsse werden aufgezinst und summiert. Damit wird der Endwert der Rückflüsse berechnet.
- Aus folgender Gleichung kann durch Wurzelziehen der Aufzinsungsfaktor des modifizierten internen Zinssatzes berechnet werden.
- Investition  $*(1+i_{mod})^N$ N = Endwert<sub>Rückflüsse</sub>

# Die Amortiesationsmetheode

Die Amortisationsrechnung will zeigen, in welchem Zeitraum ein investiertes Kapital wieder freigesetzt ist. Die Amortisationszeit (Wiedergewinnungszeit) gibt an, ab wann sich eine Investition rechnet.

Berechnet wird die Amortisationszeit, indem die abgezinsten Rückflüsse so lange aufsummiert werden, bis die Investitionssumme erreicht ist. Abgezinst wird jeweils mit einem festzusetzenden Kalkulationszinssatz ik Eine Fertigungsanlage kostet € 70.000,- und ist 6 Jahre nutzbar. Die Rückflüsse werden wie folgt prognostiziert. Ein Kalkulationszinssatz von ik=6% wird zu Grunde gelegt.

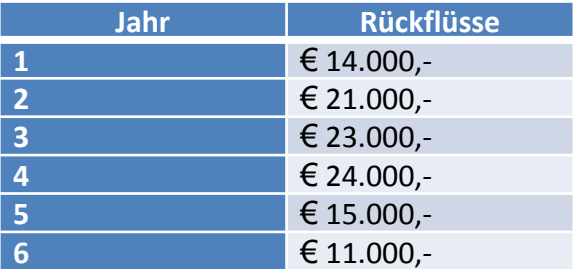

Die Amortisationszeit kann durch folgende Tabelle berechnet werden:

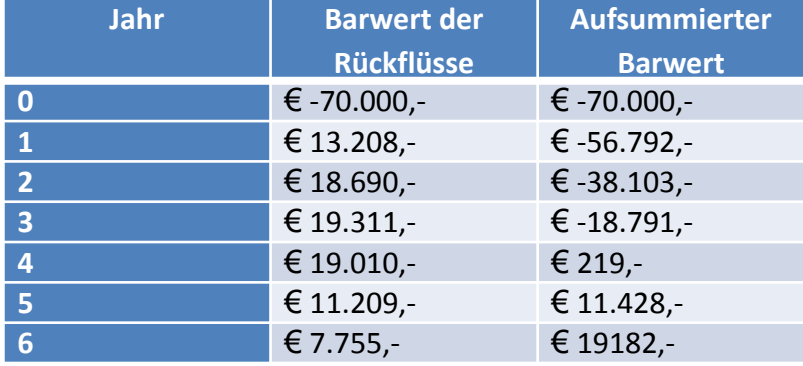

- Aufsummierter Barwert bedeutet, dass schrittweise zur Investition (€ -70.000, negative Zahl, weil es eine Ausgabe ist) der Barwert der Rückflüsse addiert wird.
- Wir sehen hier, dass der aufsummierte Barwert im 4. Jahr erstmals positiv ist. Damit ist die Amortisationszeit mit 4 Jahren bestimmt.
- Die Amortisationzeit ist die Zeit, in der die Investition wieder eingebracht wird.
- Mit TI82 kann das Finden der Amortisationszeit leicht nachgebaut werden
- Zeitpunkte der Investition mit 0 beginnend in L1 abspeichern
- Cash Flow in L2 abspeichern, Ausgaben sind negativ, Einkünfte positiv zu notieren
- Abspeicherung des Aufzinsungsfaktors am besten in R.
- L3 mit unterer Formel bestimmen.
- L4 mit unterer Formel bestimmen
- Eingabe am TI82
- L3=L2\*R^-L1 L4=cumSum(L3)
- In L3 findet sich nun der abgezinste Cashflow. in L4 findet sich die schrittweise Summe des abgezinsten Cash Flows.
- Die Amortisationszeit ist aus der Zeile von L4 abzulesen, in der die schrittweise aufsummierte abgezinste Cash Flow Liste erstmals positiv ist. Die Zeile braucht nur abgezählt zu werden (Startzeile ist Zeile 0). Der letzte Wert von L4 ist der Kapitalwert.